## **Python Tutorial For Ubuntu**>>>CLICK HERE<<<

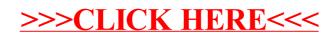